## $<<$   $>>$

 $<<$ 

- 13 ISBN 9787030357038
- 10 ISBN 7030357035

出版时间:2013-1

ROBO-ONE

页数:222

字数:284000

extended by PDF and the PDF

http://www.tushu007.com

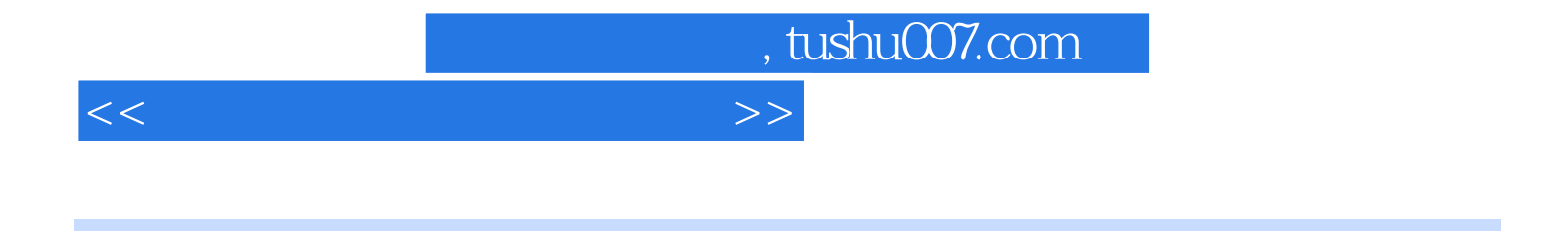

 $5$ 

CAD

ROBO-ONE on PC<br>Autodesk Inventor MSC.visualNastran 4D MATLAB/Simulink MSC.visualNastran 4D

*Page 2*

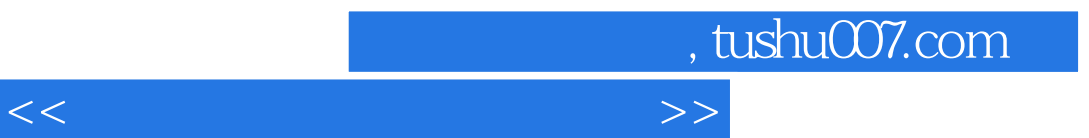

ROBO-ONE

 $<<$   $>>$ 

 $1$  $1.1$  $1.2$  1.3 CAD 1.4 CAE  $1.41$  $1.42$  1.5 Simulink 1.5.1 MBD  $1.52$  Simulink 1.5.3 MSC.visualNastran 4D  $1.54$ 2 CAD  $21$   $CAD$ 2.2 Inventor 23 231 232 233 24  $24.1$ 242 243 244 第3章 MSC.visualNastran 4D 3.1 MSC.visualNastran 4D<br>3.2 CAD ——  $\overline{\phantom{a}}$  2.11 wentor 33 34 35 36 37 38 39 3.10  $3.11$  $312 \text{ 4D}$  $313 \t 4D$ 4 MATLAB Simulink 4.1 MATLAB Simulink 4.1.1 MATLAB 4.1.2 MLAB 4.1.3 Simulink 4.1.4 Stateflow 4.2

 $<<$ 

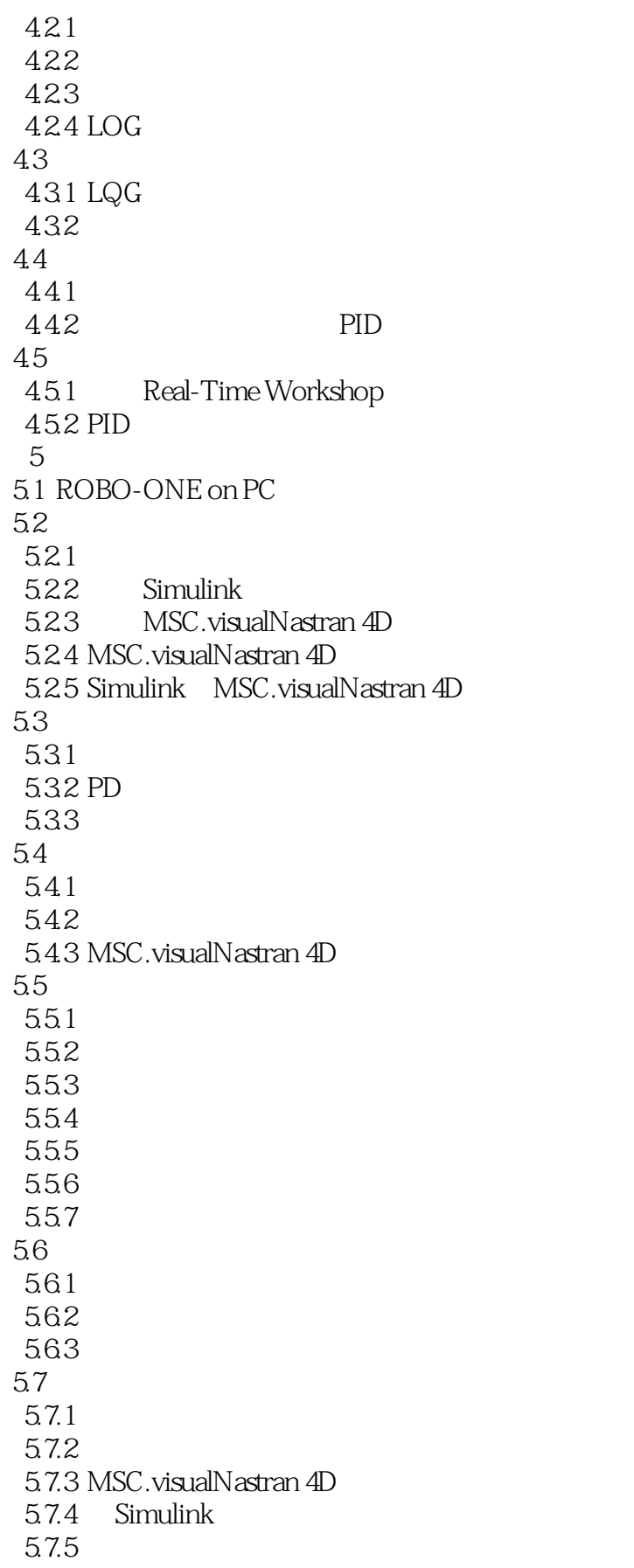

 $<<$   $>>$ 

5.7.6 5.8<br>5.9 PC 5.9 PC 5.9.1 Simulink 5.92 5.9.3 59.4 Dynamixel 5.9.5 Real-Time Workshop 5.10 xPC Target  $5.101$  xPC Target 5.10.2 Target PC 5.10.3 PC Simulink 5.10.4 Target PC

## 第6章 应用案例

 6.1 ROBO-ONE on PC 6.1.1 ROBO-ONE 6.1.2 ROBO-ONE on PC 6.1.3 6.1.4 6.1.5 6.2 U-knight  $621$  U-knight 622 623 6.2.4 Inventor 625  $626$ <br> $627$ CAD 63 631 632 633 634 635 6.4 FZ-2 64.1 6.4.2 MSC.visualNastran 4D 64.3 644  $645$   $4$ 6.5 6.5.1 652 4 653 654 65.5

## $<<$

65.6 657 6.6 bode 661 ROBO-ONE on PC 662 Mission2  $663$  Mission2 ——  $664$  Mission2 —— 665

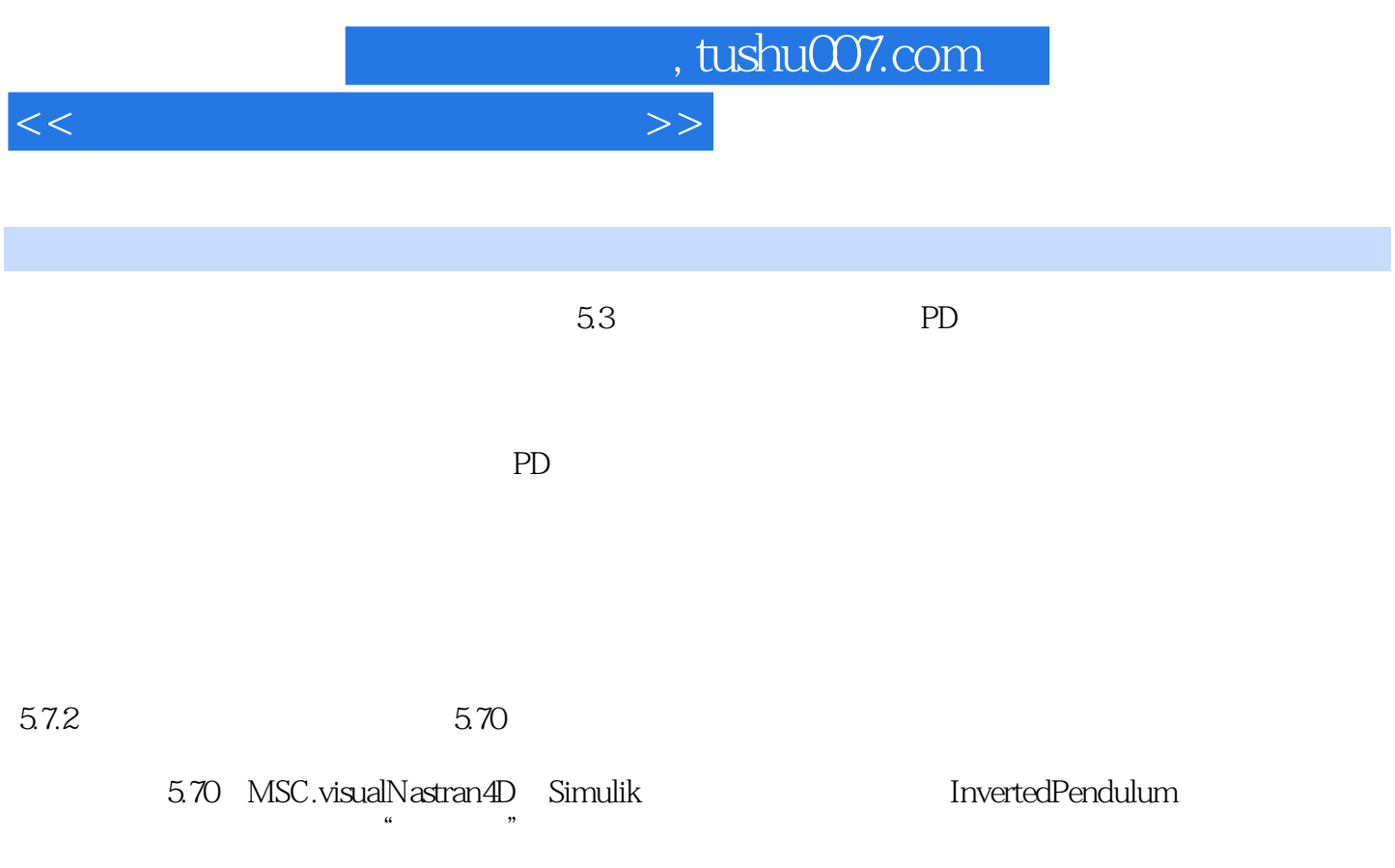

 $5.12b$ 

 $512a$ 

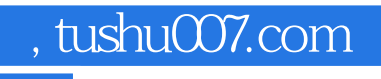

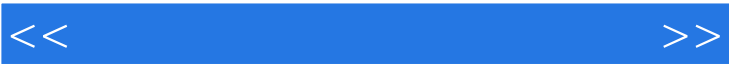

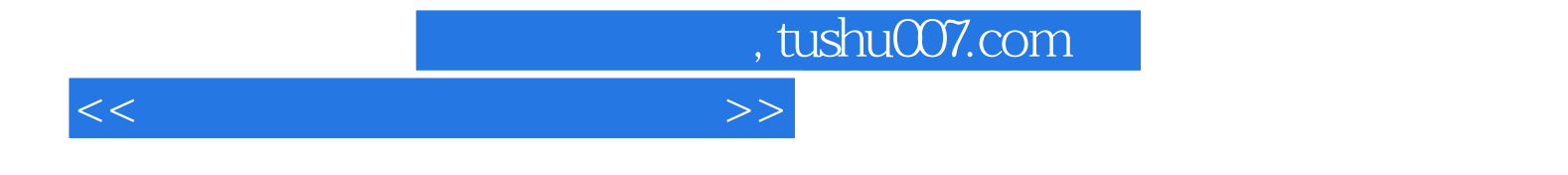

本站所提供下载的PDF图书仅提供预览和简介,请支持正版图书。

更多资源请访问:http://www.tushu007.com